# Visualisation de données avec FactoMineR

François Husson

<https://husson.github.io>

Unité de mathématiques appliquées, Agrocampus Ouest, Rennes

Webinaire tuto@mate – 1er avril 2019

## Présentation

- Recherche : analyse de données, tableaux multiples, données manquantes
- Enseignement : cursus d'ingénieur, master science des données
- MOOC en analyse de données et MOOC en Sensométrie
- Formation continue : statistique avec R, analyse de données

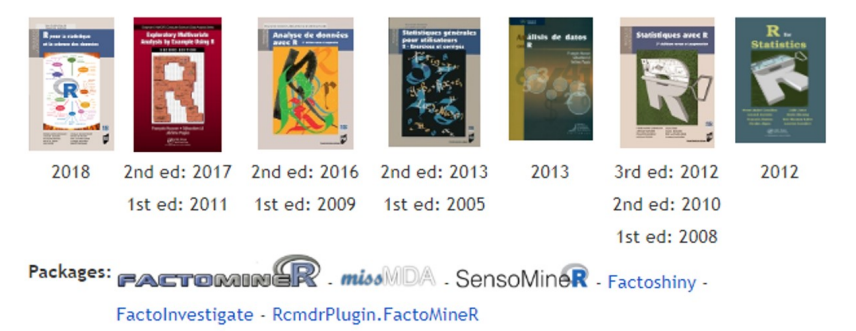

### Plan

<span id="page-2-0"></span>[Présentation des méthodes](#page-2-0)

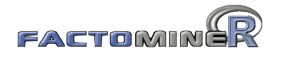

[Factoshiny pour l'interface et les graphes interactifs](#page-37-0)

[FactoInvetigate pour des rapports automatisés](#page-40-0)

[Conclusion](#page-43-0)

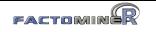

#### Les méthodes d'analyse de données

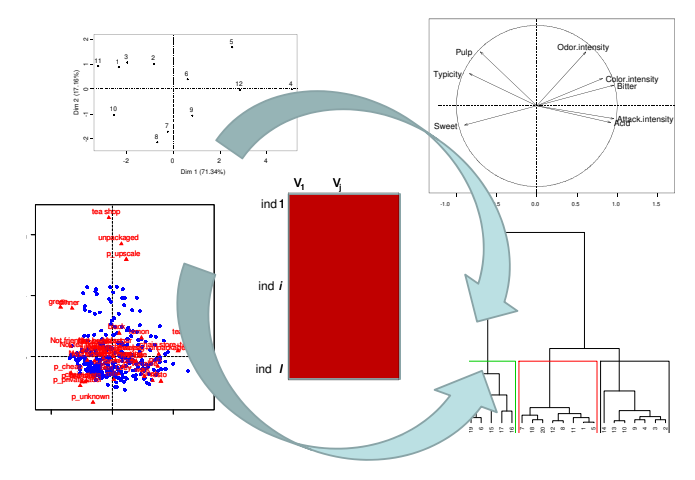

#### **Objectifs :**

- Descriptif exploratoire : visualisation de données
- Synthèse résumé de grands tableaux individus  $\times$  variables

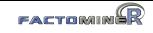

# L'analyse en Composantes Principales (ACP)

L'ACP s'intéresse à des tableaux de données rectangulaires avec des individus en lignes et des variables quantitatives en colonnes

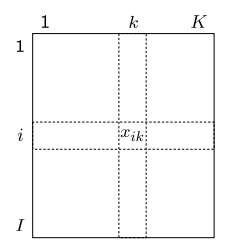

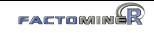

# L'analyse en Composantes Principales (ACP)

L'ACP s'intéresse à des tableaux de données rectangulaires avec des individus en lignes et des variables quantitatives en colonnes

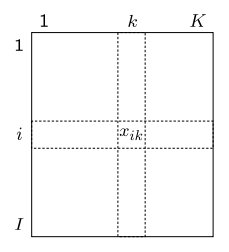

- Économie : valeur de l'indicateur k dans la région i
- Psychologie : degré d'accord de l'individu *i* avec l'affirmation  $k$
- Sociologie : tps passé à l'activité k par les individus de la  $\mathsf{CSP}$  i
- Enquête PISA : note de l'élève i dans la discipline k

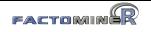

#### Les données vins

• 10 individus : vins blancs du Val de Loire

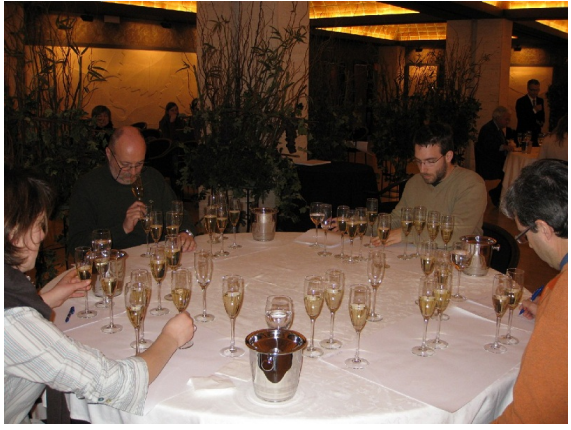

- Quels vins se ressemblent ? Peut-on faire des groupes de vins ?
- Comment caractériser un vin ?
- Quels descripteurs se ressemblent ?

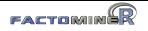

#### Les données vins

- 10 individus : vins blancs du Val de Loire
- 27 variables quantitatives : descripteurs sensoriels
	- mais aussi 2 variables d'appréciation
	- et 1 variable qualitative : label des vins (Vouvray Sauvignon)

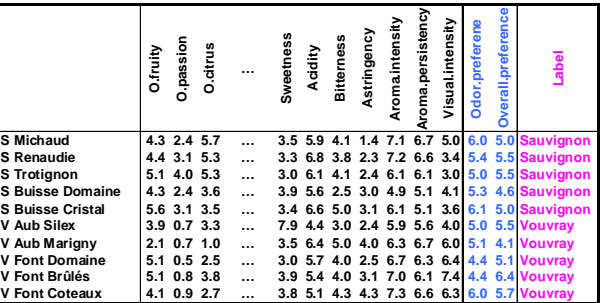

- Quels vins se ressemblent ? Peut-on faire des groupes de vins ?
- Comment caractériser un vin?
- Quels descripteurs se ressemblent ?

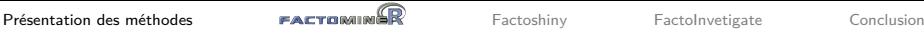

#### Représentation des individus et des variables

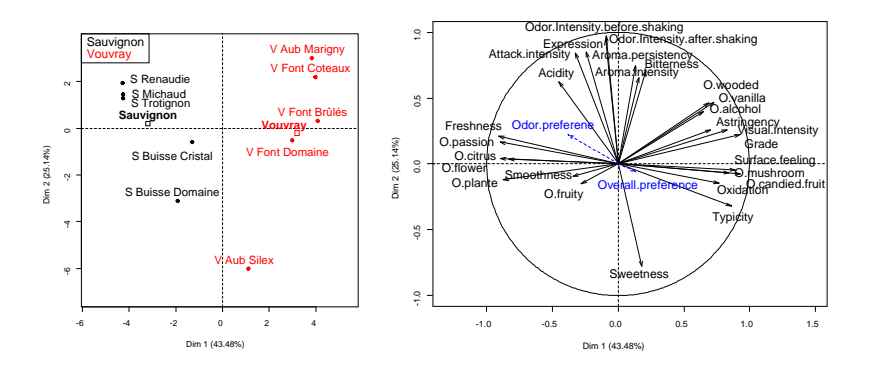

- $\implies$  Utilisation d'information supplémentaire
	- la variable qualitative cépage
	- les variables quantitatives d'appréciation

à l'élément *j* de l'ensemble *J*

# L'analyse des correspondances (AFC)

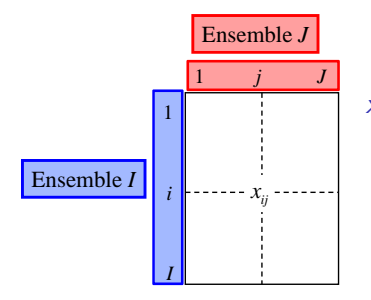

*xij* à l'élément *i* de l'ensemble *I* à l'élément j de l'ensemble J à l'élément *i* de l'ensemble *l*  $x_{ii}$ : nombre d'individus appartenant

Racine) *i* a utilisé le mot *j* Personnages de Phèdre Mots Nombre de fois que le personnage *i* d'âge  $j$  et de la CSP *i* Profession de foi Mots **in** *Nots* Nombre de fois où la profession de foi *i* utilise le mot *j*  $\implies$  Exemples où le test d'indépendance du  $\chi^2$  peut être appliqué Personnages de Phèdre (Racine) Mots Mombre de fois que le personnage CSP classes d'âge nombre d'individus de la classe

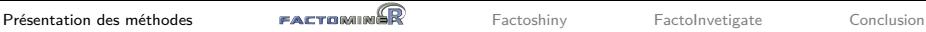

#### Données sur les prix Nobel

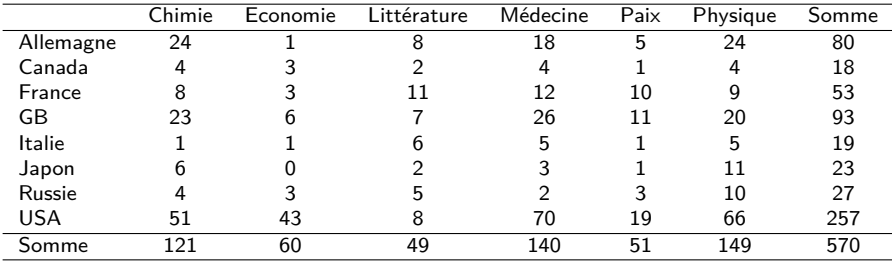

Y a-t'il un lien entre les pays et les catégories de prix ? Certains pays ont-ils des spécificités ?

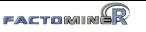

### Exemple des prix Nobel

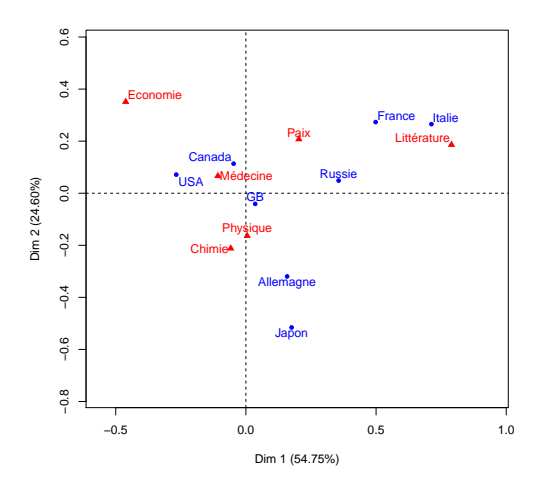

- opposition sciences autres dans une moindre mesure, opposition physique/chimie science économique
- positions des pays illustrent leur spécificité dans l'obtention des prix Nobel

AFC donne une visualisation synthétique qui aide la compréhension du tableau (a fortiori avec de grands tableaux)

# L'Analyse des correspondances multiples (ACM)

Pour analyser des questionnaires (tableau individus - variables qualitatives)

# L'Analyse des correspondances multiples (ACM)

Pour analyser des questionnaires (tableau individus - variables qualitatives)

- Extrait d'une enquête de l'Insee de 2003 sur la construction des identités, appelée « Histoire de vie »
- 8403 individus
- 2 sortes de variables :
	- Parmi les loisirs suivants, indiquez ceux que vous pratiquez régulièrement : Lecture, Ecouter de la musique, Cinéma, Spectacle, Exposition, Ordinateur, Sport, Marche, Voyage, Jouer de la musique, Collection, Activité bénévole, Bricolage, Jardinage, Tricot, Cuisine, Pêche, nombre d'heures moyen par jour à regarder la TV
	- le signalétique (4 questions) : sexe, âge, profession, statut matrimonial

### Exemple : les données loisirs

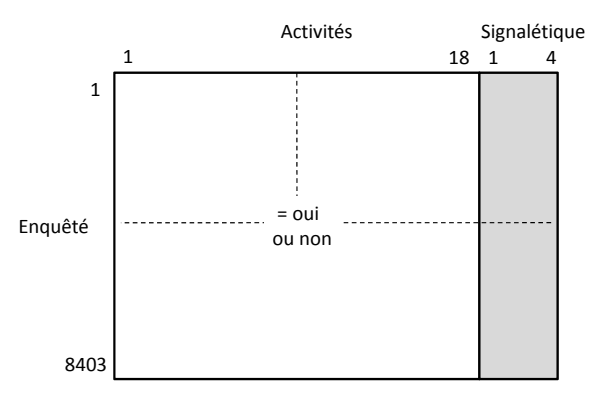

ACM : loisirs en actif, signalétique en supplémentaire

- $\bullet$  1 individu = profil d'activités
- Principales dimensions de variabilité des profils d'activités
- Liaisons entre ces dimensions et le signalétique

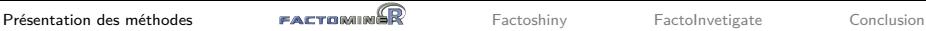

#### Représentation simultanée

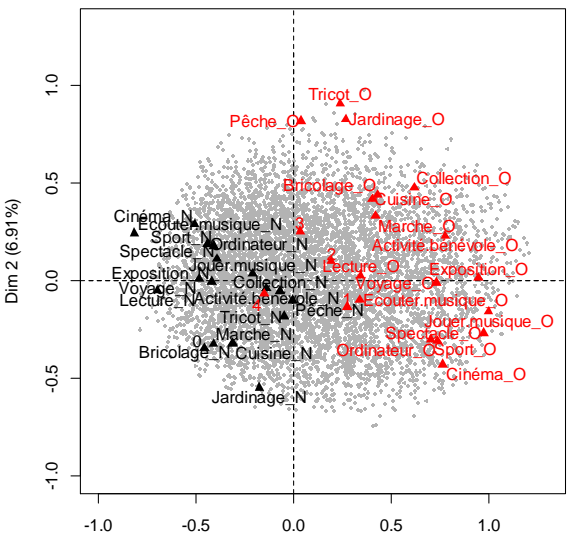

Dim 1 (16.95%)

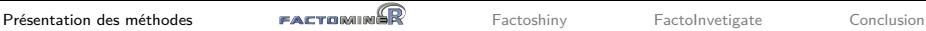

#### Représentation des modalités

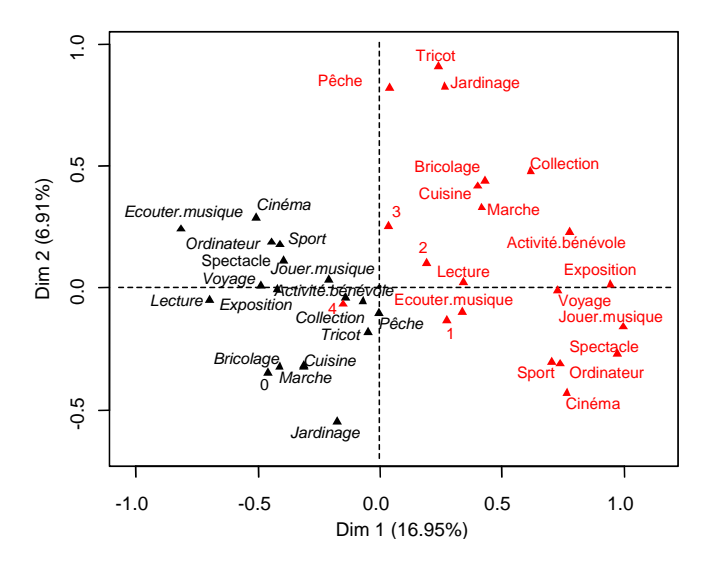

#### Représentation des modalités

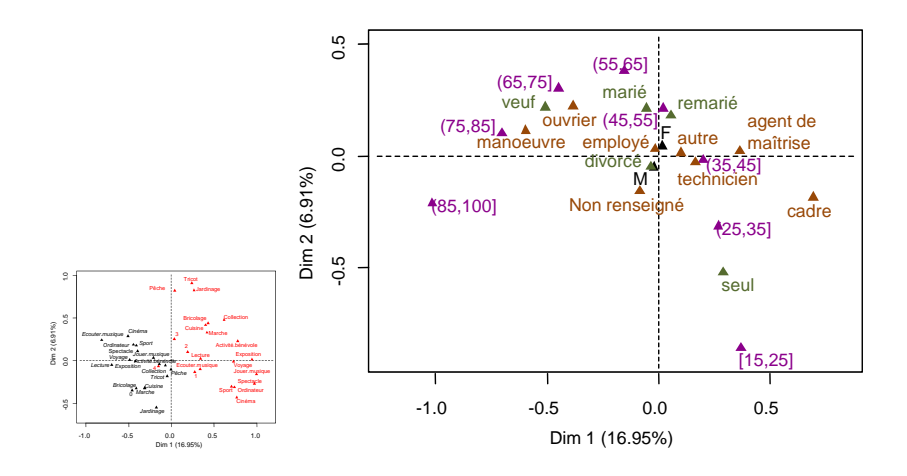

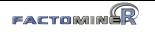

# L'Analyse Factorielle Multiple (AFM)

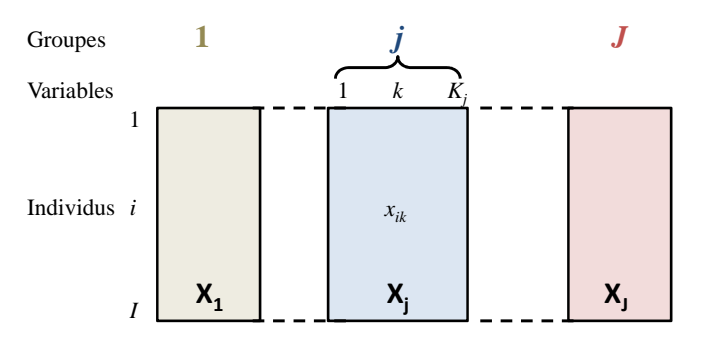

Exemples avec des variables **quantitatives et/ou qualitatives et/ou des tableaux de contingence** :

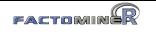

# L'Analyse Factorielle Multiple (AFM)

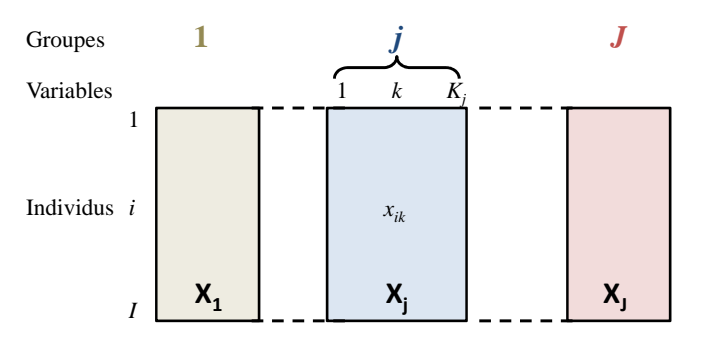

Exemples avec des variables **quantitatives et/ou qualitatives et/ou des tableaux de contingence** :

- enquête avec plusieurs thèmes (et plusieurs questions par thème)
- $\bullet$  tableau pays  $\times$  indicateurs économique, sur plusieurs années
- questionnaire avec échelles de likert et questions qualitatives
- analyse textuelle d'un mouvement social par les journaux, à

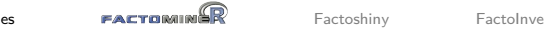

Description sensorielle de vins : comparaison de jurys

- 10 vins blancs du Val de Loire : 5 Vouvray 5 Sauvignon
- · description sensorielle de 3 jurys : œnologue, conso., étudiant Groupes de 2 juny : conclous

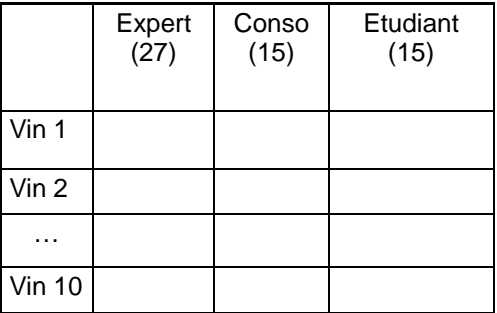

- $\sim$  Commont coroctóricor los vinc<sup>2</sup> **ty** comment caracteriser ies vins :
	- Comment caractériser les vins ?<br>• Les vins sont-ils décrits de la même façon par les différents jurys ? Y-a t'il des spécificités par jury ?
		- Peut-on compare les typologies des vins d'un jury à l'autre ?

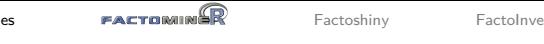

# Description sensorielle de vins : comparaison de jurys

- 10 vins blancs du Val de Loire : 5 Vouvray 5 Sauvignon
- · description sensorielle de 3 jurys : œnologue, conso., étudiant Groupes de 2 juny : conclous

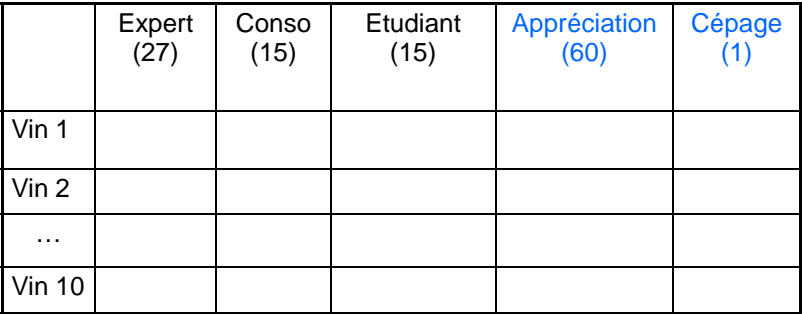

- $\sim$  Commont coroctóricor los vinc<sup>2</sup> **ty** comment caracteriser ies vins :
	- Comment caractériser les vins ?<br>• Les vins sont-ils décrits de la même façon par les différents jurys ? Y-a t'il des spécificités par jury ?
		- Peut-on compare les typologies des vins d'un jury à l'autre ?

### Représentation des individus

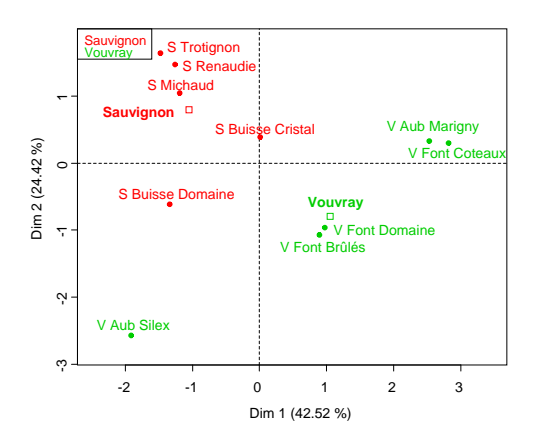

- Les deux cépages sont bien séparés
- Les Vouvray sont plus différents du point de vue sensoriel
- Plusieurs groupes de vins, ...

#### Représentation des variables

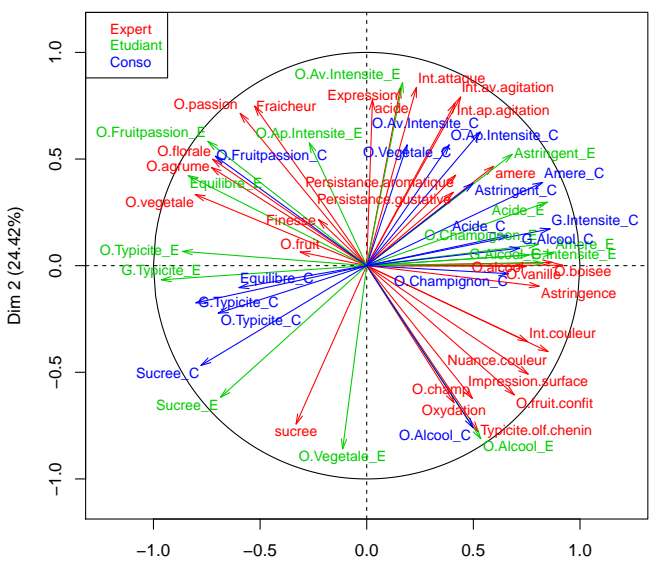

Dim 1 (42.52%)

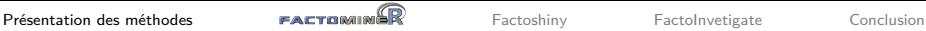

#### Représentation des variables

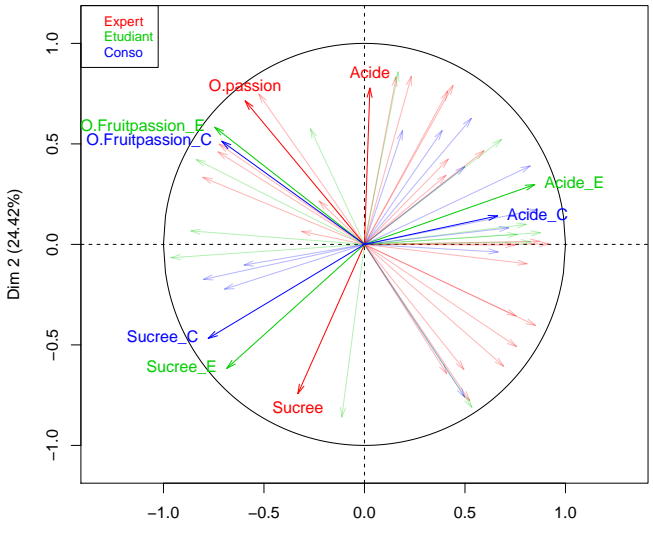

Dim 1 (42.52%)

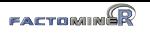

# Représentation des groupes

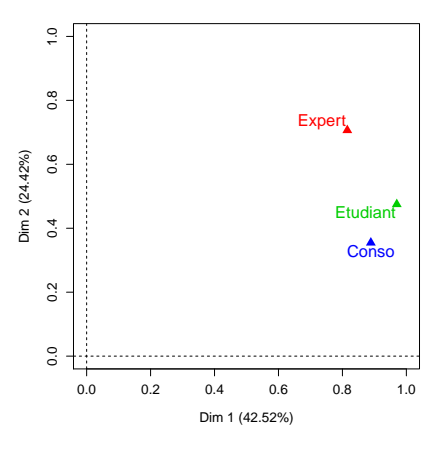

- 1ère dimension commune à<br>tous les groupes<br>• 2ème dimension due au<br>groupe Expert<br>conso tous les groupes
	- 2ème dimension due au groupe Expert
	- 2 groupes sont proches quand ils induisent la même structure

 $\Rightarrow$  Ce graphe fournit une comparaison synthétique des groupes  $\Rightarrow$  Les positions relatives des individus sont-elles similaires d'un groupe à l'autre ?

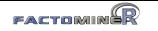

#### Représentation des points partiels

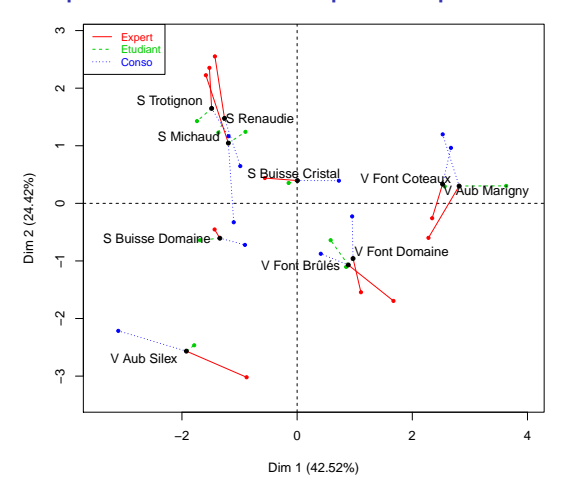

- Point partiel  $=$  représentation d'un individu vu par un groupe
- Un individu est au barycentre de ses points partiels
- Un individu est homogène si ses points partiels sont proches

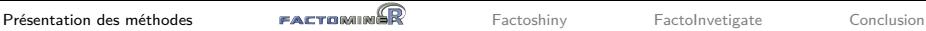

#### Représentation de variables supplémentaires

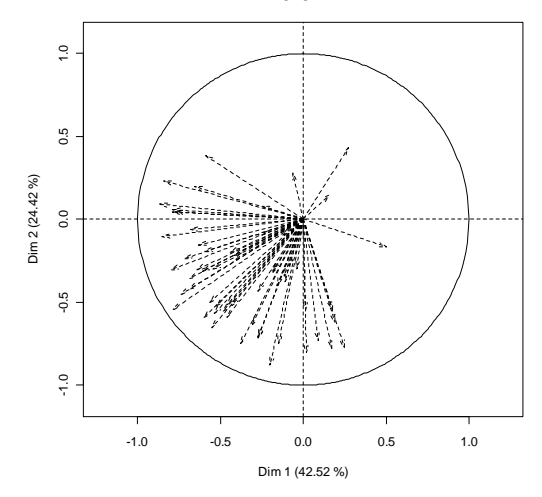

Les préférences sont liées à la description sensorielle

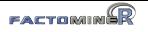

#### Représentation de variables supplémentaires

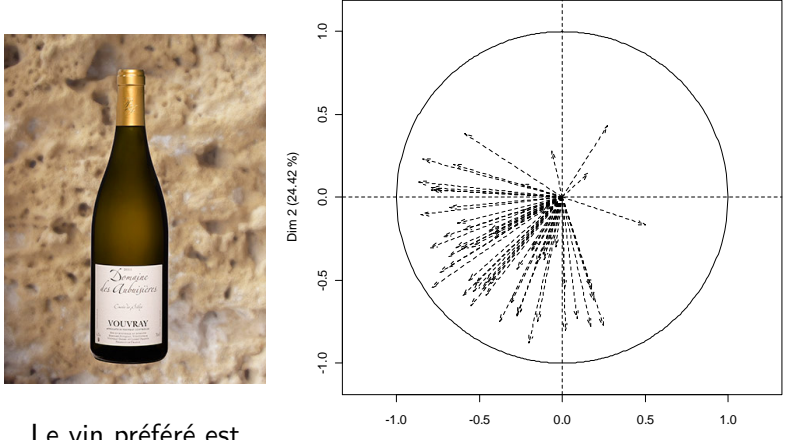

Dim 1 (42.52 %)

Le vin préféré est Vouvray Aubussière **Silex** 

Les préférences sont liées à la description sensorielle

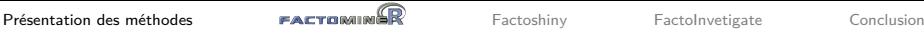

# Classification Ascendante Hiérarchique (CAH)

- peut-on faire des classes d'individus qui se ressemblent ?
- comment décrire ces classes ?

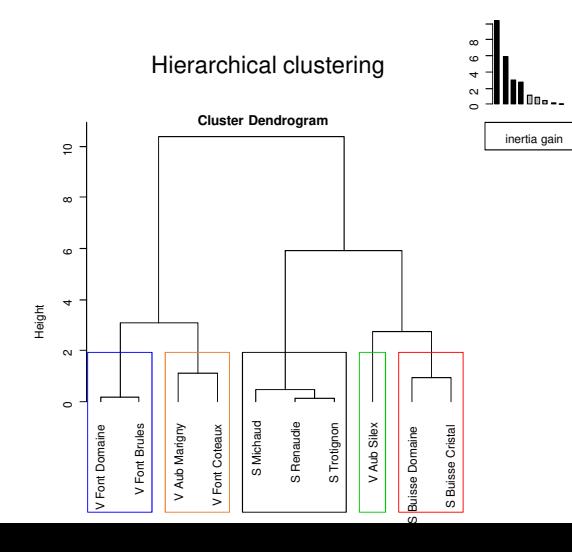

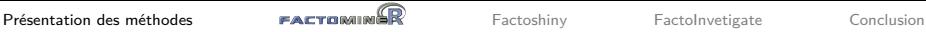

# Classification et plan factoriel

#### Représentation de l'arbre et des classes sur un plan factoriel **Hierarchical clustering on the factor map**

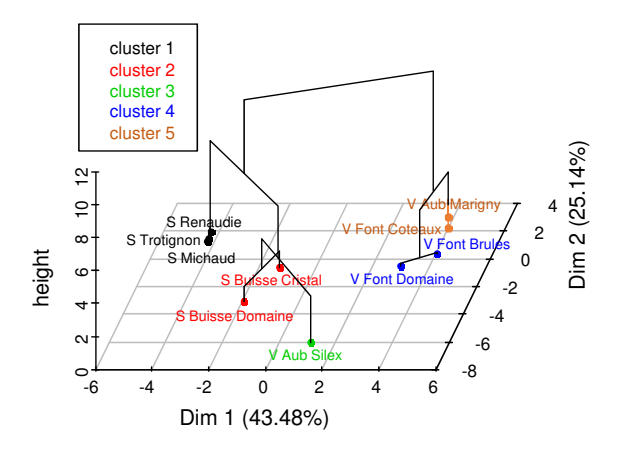

# Plan

<span id="page-31-0"></span>[Présentation des méthodes](#page-2-0)

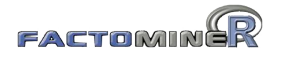

[Factoshiny pour l'interface et les graphes interactifs](#page-37-0)

[FactoInvetigate pour des rapports automatisés](#page-40-0)

[Conclusion](#page-43-0)

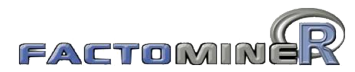

#### en quelques mots

Le package

- propose des méthodes d'analyses factorielles et de classification
- de nombreux indicateurs (qualité de représentation, contribution, description automatique des axes, ...)
- possibilité d'ajouter des éléments supplémentaires
- interface graphique (en français et en anglais)
- gestion des données manquantes (package missMDA)
- module graphique (package Factoshiny)
- rapport automatisé (package FactoInvestigate)
- aides à l'utilisateur (site internet, vidéos, livres, MOOC)

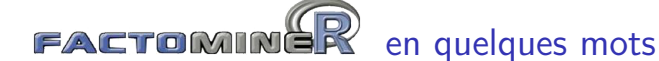

Différentes méthodes pour différents formats de données :

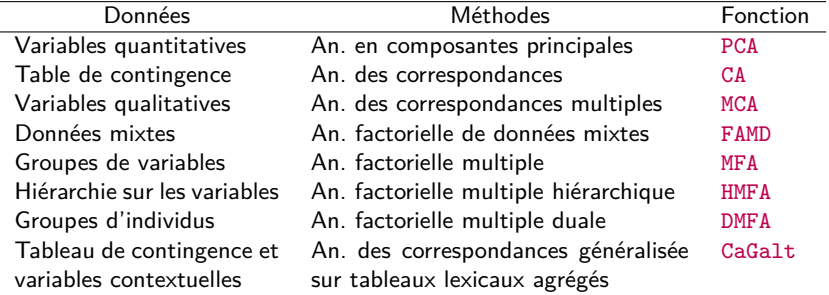

Méthodes de classification et méthodes outils complémentaires :

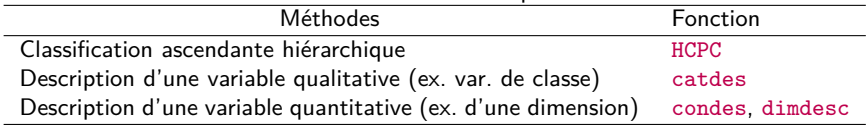

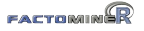

# Menu déroulant – Interface graphique – Package complémentaire

- Factoshiny : interface et graphes interactifs
- $\implies$  faciliter l'utilisation des packages pour les utilisateurs
	- FactoInvestigate : rapport automatisé
- $\implies$  propose une interprétation des résultats
	- missMDA : gestion des données manquantes
- $\implies$  aller plus loin que les méthodes standards du package

#### Aides à l'utilisateur : site internet

- <http://factominer.free.fr>
- en anglais et en français
- exemples, aides sur les fonctions, références, etc.

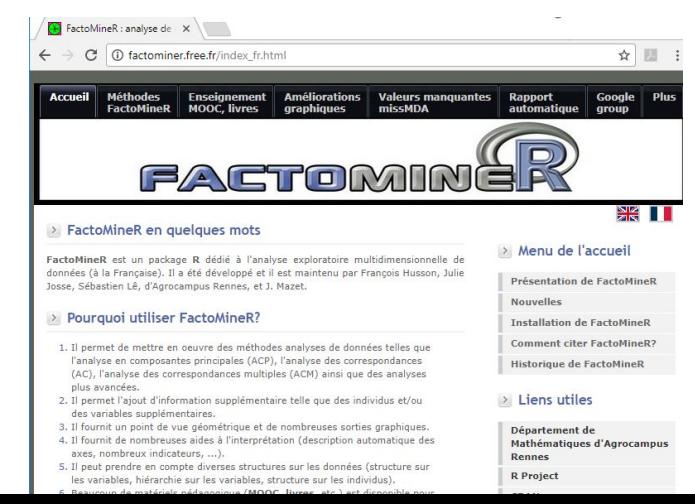

# Aides à l'utilisateur : un Google group

- <https://groups.google.com/group/factominer-users/>
- possibilité de poser des questions et/ou répondre
- en français ou en anglais

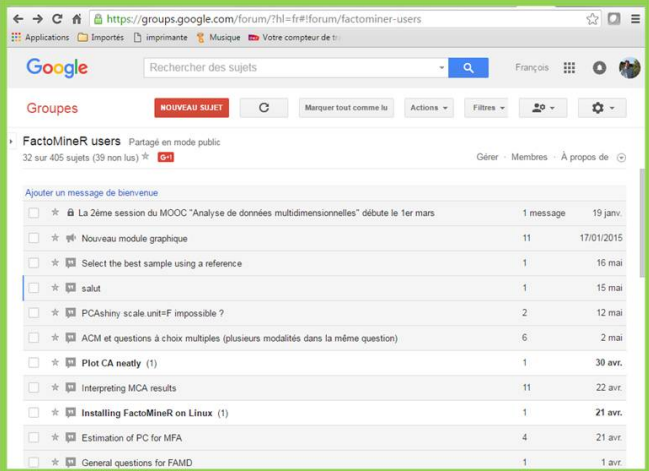

28 / 39

# Plan

<span id="page-37-0"></span>[Présentation des méthodes](#page-2-0)

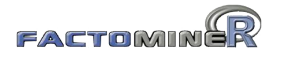

#### [Factoshiny pour l'interface et les graphes interactifs](#page-37-0)

[FactoInvetigate pour des rapports automatisés](#page-40-0)

[Conclusion](#page-43-0)

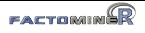

# Graphiques interactifs avec le package Factoshiny

- Réaliser des analyses sans besoin de maîtriser le code
- Visualisation en temps réel des modifications apportées
- > res <- PCAshiny(decathlon) ## analyse factorielle sur les données
- 
- 
- > res <- PCAshiny(res.pca) ## graphe sur un objet résultat de FactoMineR > res2 <- PCAshiny(res) ## objet résultat de Factoshiny

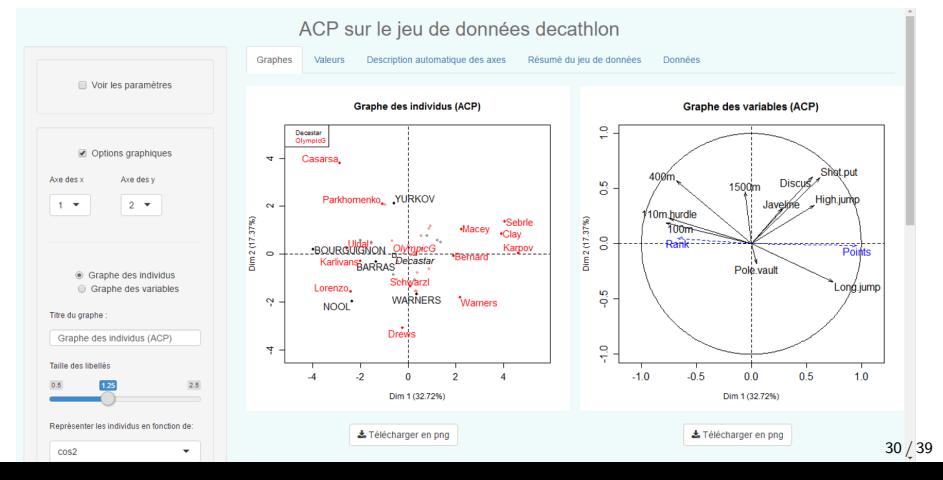

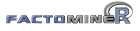

# Graphiques interactifs avec le package Factoshiny

Une petite démonstration :

```
library(Factoshiny)
vins <- read.table("https://husson.github.io/img/vins_expert.csv",
                   header=TRUE, sep=";", row.names=1)
res <- PCAshiny(vins)
```
# Plan

<span id="page-40-0"></span>[Présentation des méthodes](#page-2-0)

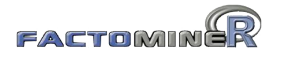

[Factoshiny pour l'interface et les graphes interactifs](#page-37-0)

#### [FactoInvetigate pour des rapports automatisés](#page-40-0)

[Conclusion](#page-43-0)

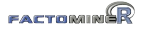

# Rapport automatisé avec le package FactoInvestigate

#### Propose une interprétation des résultats basée sur l'objet résultat

```
> res.pca <- PCA(MesDonnees, ...)
```
> library(FactoInvetigate) > Investigate(res.pca)

#### Analyse en Composantes Principales

#### Jeu de données decathlor

Co leu do données contient 41 individus et 13 veriables, 2 veriables quantitatives sont illustratives, 1 variable qualitative est illustrative

#### 1. Observation d'individus extrêmes

L'analyse des graphes ne révèle aucun individu singulier

#### 2. Distribution de l'inertie

L'inertie des aves factoriels indique d'une part si les variables sont structurées et suggère d'autre part le nombre judicieux de composant

Los 2 premiers zixos de l' ACP expriment 60.09% de l'inertie totale du jou de données ; cela signifie que 50.09% de la variabilité totale du nuage des individus (ou des variables) est représentée dans ce plan. C'est un pourcentage assez important, et le premier plan représente donc conventation ent la variabilité contenue dans une prande part du lou de données actif. Cette valeur est supérieure à la valeur référence de 27.72% la veriabilità exaliquée per ce plan est donc significative (cette intertie de référence est le quantile 0.00 de la distribution des pourcentages d'inertie obtenus en simulant 1671 jeux de données aléatoires de dimensions comparables sur la base d'une distribution normale).

Du fait de ces observations, il serait tout de même probablement préférable de considèrer également dans l'analyse les dimensions supérieures ou dealer à la troisième.

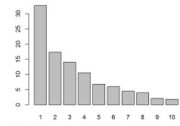

#### Figure 2 - Descriptcation of the total inertia on the components of the AOP

Une estimation du nombre pertinent d'aves à interpréter suggère de restreindre l'analyse à la description des 3 premiers pess. Ces composantes révélent un taux d'inertie supérieur à celle du quantile 0.55 de distributions alliatoires (54.14% contre 51.44%). Cette observation suggère que seuls cas ziels sont porteurs d'une véritable information. En conséquence, la description de l'analyse sera restreirte à ces seuls axes.

#### 3. Description du plan 1:2

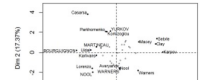

#### <http://factominer.free.fr/reporting>

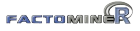

# Rapport automatisé avec le package FactoInvestigate

Une petite démonstration :

```
library(FactoInvestigate)
vins <- read.table("https://husson.github.io/img/vins_expert.csv",
                   header=TRUE, sep=";", row.names=1)
res.pca <- PCA(vins,quanti.sup=29:30,quali.sup=1)
Investigate(res.pca)
```
# Plan

<span id="page-43-0"></span>[Présentation des méthodes](#page-2-0)

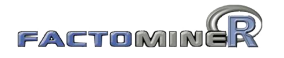

[Factoshiny pour l'interface et les graphes interactifs](#page-37-0)

[FactoInvetigate pour des rapports automatisés](#page-40-0)

[Conclusion](#page-43-0)

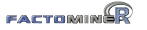

- 
- 
- 
- …

- Aragon (23 textes) : FeuJoie, Perpétuel, Destinées, Snark, Peinture, … - Balzac (49 textes) : *Chouans*, *Physiologie*, *Vendetta*, *Gobseck*, … - Corneille (34 textes) : *Mélite*, *Clitandre*, *Veuve*, *Gelerie*,*Suivante*, *…*

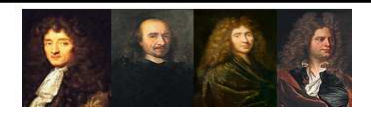

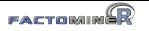

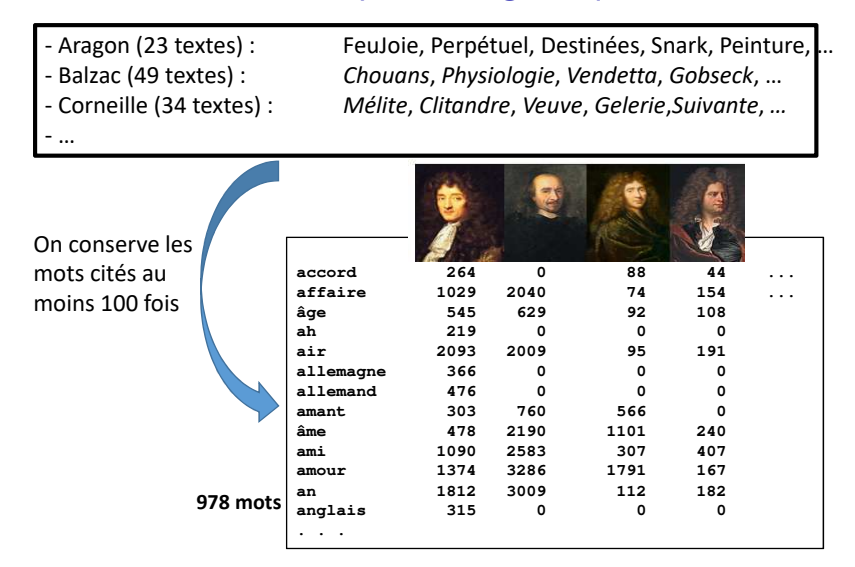

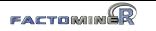

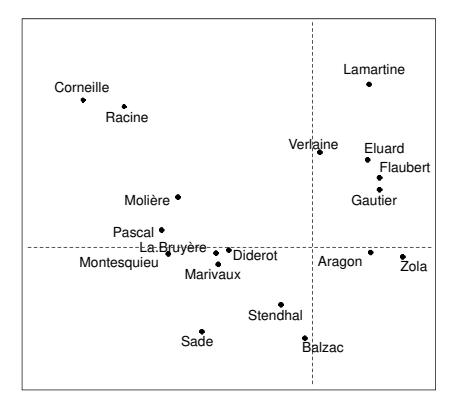

Avec l'AFC, les auteurs sont d'autant plus proches qu'ils emploient les mots dans les mêmes proportions, i.e. qu'ils s'intéressent aux mêmes sujets et ont les mêmes préoccupations

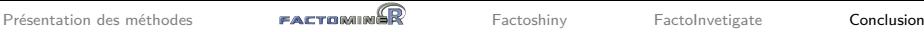

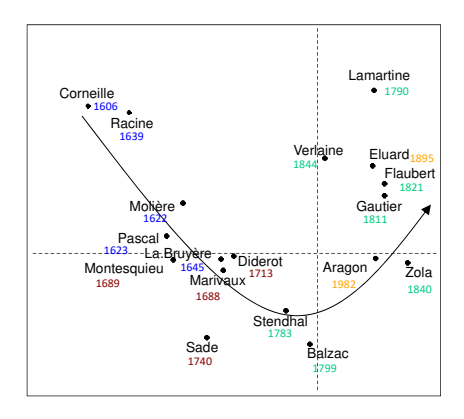

- Corneille et Racine sont proches et très éloignés de Zola. Ce sont 2 auteurs classiques du 17ème tandis que Zola est un naturaliste du 19ème
- Évolution du vocabulaire selon les siècles

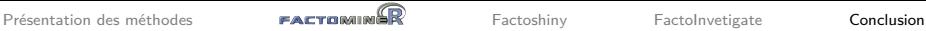

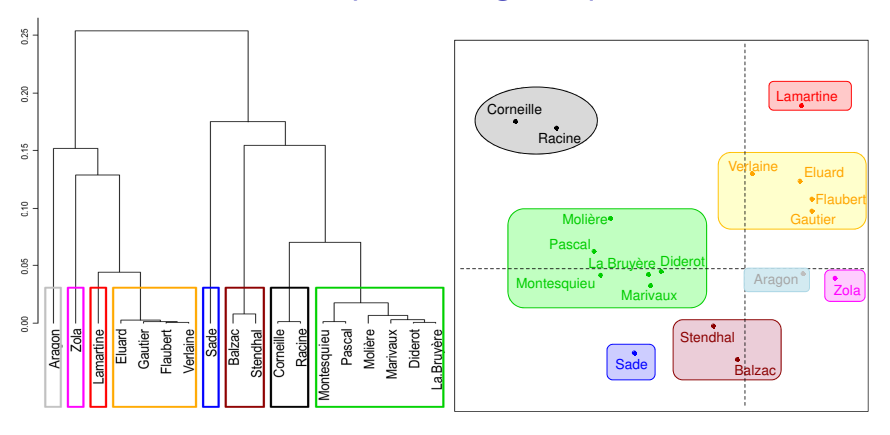

• La classification retrouve des classes d'auteurs connues

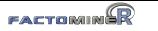

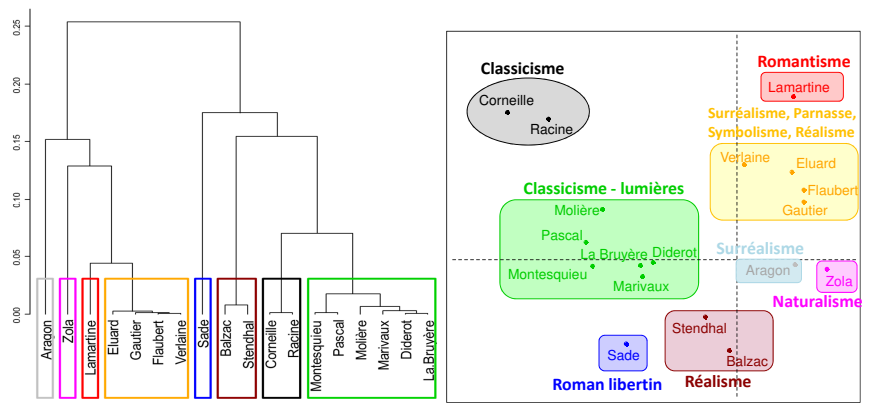

- Stendhal et Balzac (réalistes) sont très éloignés de Lamartine (romantique). On retrouve ici que les auteurs réalistes ont un point commun : s'éloigner des excès romantiques !
- Points communs naturalistes / réalistes : montrer la société telle qu'elle est, le roman devient le miroir de la société

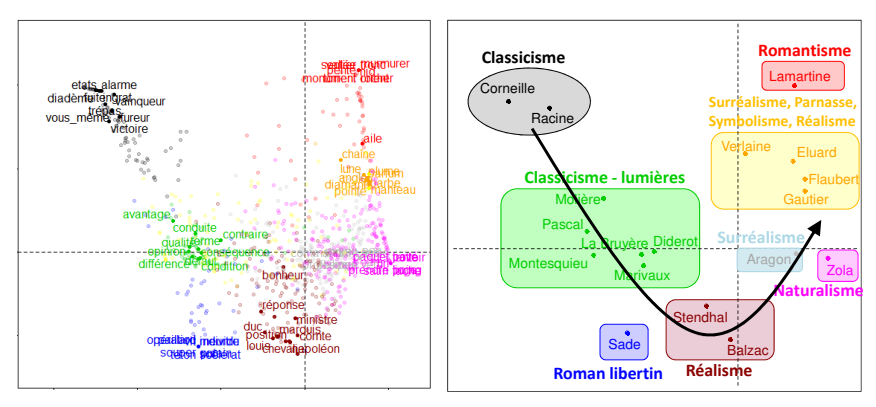

Les mots permettent de caractériser les sujets de prédilection des auteurs et les courants littéraires

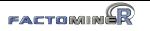

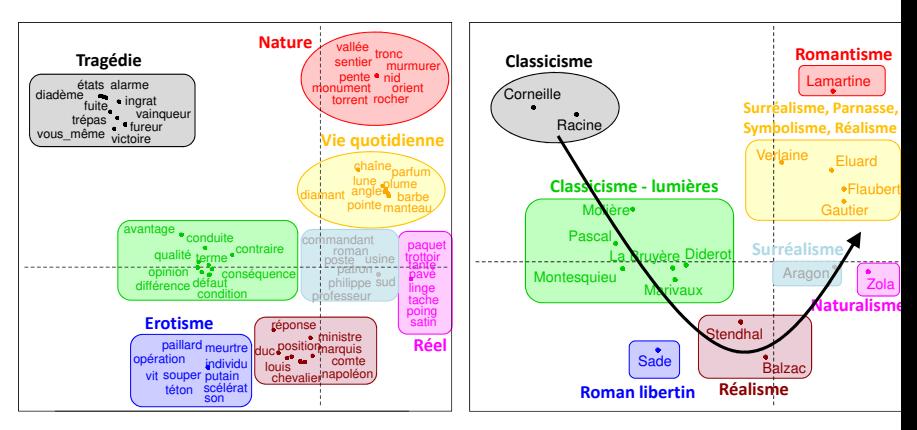

- Le naturalisme est la suite logique du réalisme : le naturalisme montre le milieu où vit le protagoniste pour expliquer son comportement de façon "scientifique"
- Évolution du vocabulaire selon les courants littéraires

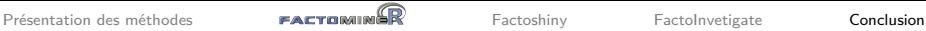

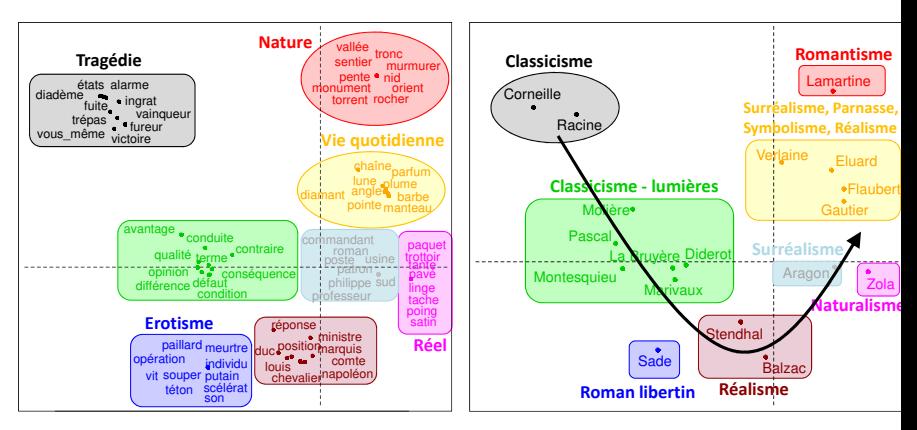

- Le naturalisme est la suite logique du réalisme : le naturalisme montre le milieu où vit le protagoniste pour expliquer son comportement de façon "scientifique"
- Évolution du vocabulaire selon les courants littéraires [Une vidéo pour en savoir plus sur cet exemple](https://www.youtube.com/watch?v=vYCyroq5jXg)  $37 / 39$

### Matériel sur FactoMineR

- FactoMineR : pour mettre en œuvre les méthodes
- Factoshiny : pour un menu déroulant et graphes interactifs
- missMDA : pour la gestion des données manquantes
- FactoInvestigate : pour les rapports automatisés
- site FactoMineR : <http://factominer.free.fr>
- site F. Husson : <https://husson.github.io>
- 2 articles dans J. of stat. software [\(FactoMineR,](https://www.jstatsoft.org/article/view/v025i01) [missMDA\)](https://www.jstatsoft.org/article/view/v070i01)
- 2 articles dans R journal [\(CA-galt,](https://journal.r-project.org/archive/2015-1/kostov-becuebertaut-husson.pdf) [MFACT\)](https://journal.r-project.org/archive/2013-1/kostov-becuebertaut-husson.pdf)

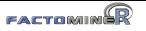

#### Aides à l'utilisateur

#### Analyse de données avec  $R$  (2<sup>e</sup> ed)

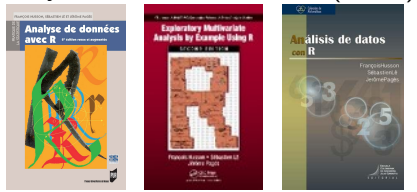

#### R [pour la stat. e](https://r-stat-sc-donnees.github.io/)[t sc. des donné](http://www.crcpress.com/product/isbn/9781439881453)es

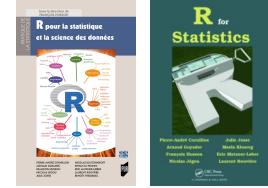

MOOC analyse de données multidimensionnelles

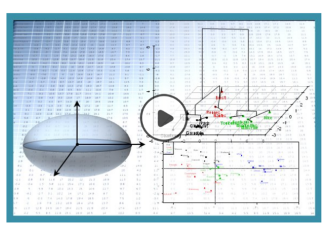

Une chaîne Youtube : <https://www.youtube.com/HussonFrancois>

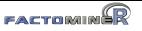

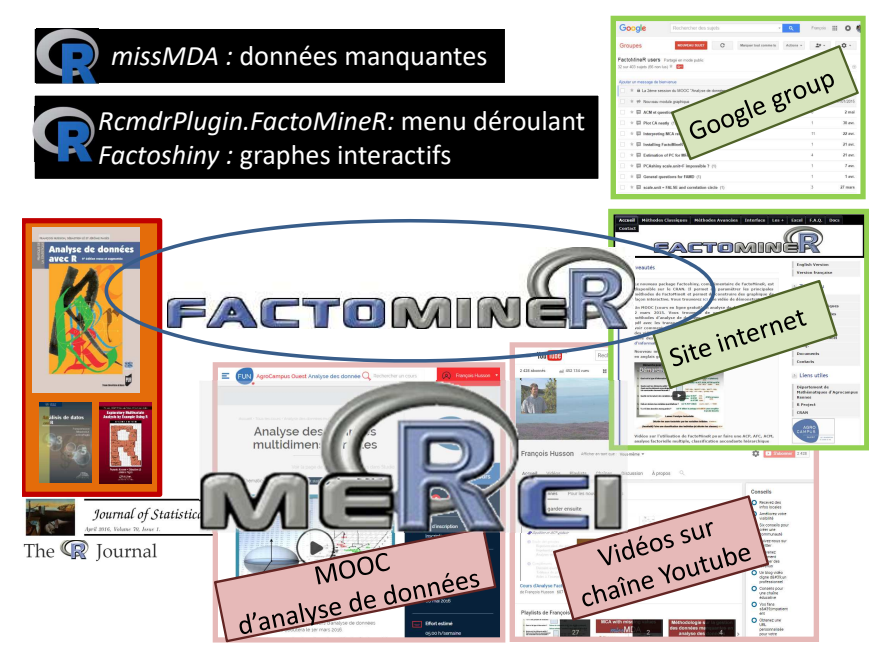